### PerformCARE®

### FSO Report NJ3011\_AssessmentData\_FANS

### I. Description

The **NJ3011AssessmentData\_FANS** report displays Family Assessment of Needs and Strengths (FANS) assessments created by a Family Support Organization (FSO) in a selected date range that looks for assessments created in the date range. The report allows the user to filter by the date range date, Family Support Organization (FSO) Worker, and youth last name. The report will default to the date range of the prior month and display all the FANS created in the default date range.

### **II. Accessing Reporting**

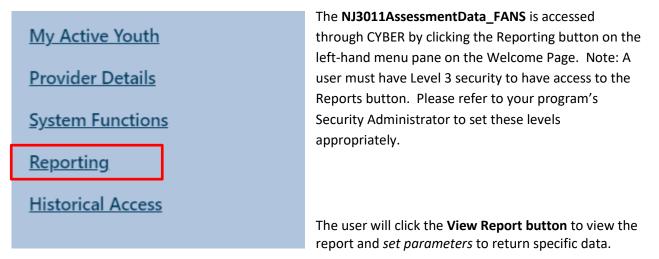

|                             | Report                       | 0138 - NJ3011_AssessmentData_FANS        |             |
|-----------------------------|------------------------------|------------------------------------------|-------------|
|                             |                              |                                          |             |
| Reporting Functions Program | F#-FSØ Agency Name (XXXXXXX) | Report 0138 - NI3011 AssessmentData FANS | View Report |

## PerformCARE®

#### **III. Setting Parameters**

The report contains various parameters that the user may select to customize the report. The following parameters may be adjusted:

- <u>Start date/End date</u> The user will be able to enter a start date and end date to identify a range or time frame of when FANS were created. The report will produce all the FANS created for the range entered.
- <u>Last Name</u> the user may enter a Youth's full Last Name or partial Last Name to pull specific data for a particular youth. This parameter is not required and may be left blank if the user clicks the Null check box.
- <u>FSO Worker</u> the drop down contains a list of FSO workers for the specific agency. The report will show assessments created by all the FSO workers in the date range, however, the user can select one or multiple FSO workers from the list.

| Start Date 1/1/2024 |           | End Date 1/31/2024 |    | View Report |
|---------------------|-----------|--------------------|----|-------------|
| Last Name           | VULL NULL | FSO Worker         | ~~ |             |

### **IV. Report Fields**

The report shows fields specific to each FANS. Additionally, the report is filtered by the agency of the user initiating the report request. Once generated, the report displays the following fields: Youth information:

- CYBER ID
- Last Name
- First Name
- DOB (date of birth)
- Age
- Age Group
- Gender

FANS information:

- ASSMT ID
- Assmt Type
- Full Year
- Year Quarter
- PGMIndicator (Code for the FSO)
- Assessment Submitteddate
- Created By
- Created Date
- Supports Caregivers Collaboration
  - Supports Family Comm

- Supports Caregiver Family and Social Resources
- Supports Family Safety
- Supports Caregiver Optimism
- Supports Spiritual
- Supports Caregiver Organization Skills
- Supports Caregiver Self Care
- Support Caregiver Stressors
- Support Total
- Education Caregiver Self-Efficacy
- Education Knowledge of Family/Youth Needs
- Education Knowledge of CSOC
- Education Know of Community Resources
  - Education Know of Rights and Responsibilities
  - Education Total Advocacy Ability to Communicate
  - Advocacy Ability to Advocate
    - Advocacy Ability to Participate in planning and support Advocacy Total

# PerformCARE®

|  | View Report | [ |               |              |           |             |           |        | 24        | 1/31/202 | End Date<br>FSO Worker |    |           |      |        | /2024   | Date 1/1 |
|--|-------------|---|---------------|--------------|-----------|-------------|-----------|--------|-----------|----------|------------------------|----|-----------|------|--------|---------|----------|
|  |             |   | DC88 Indiates | Very Durates | Full Mean |             | <br>      |        |           | 100%     | e                      | Ö  | ÞI        | >    | _      |         | <        |
|  | Created By  |   |               | rear Quarter | Fuil Year | Assnit Date | Assime ID | Gender | Age Group | Age      | DOB                    | me | FITSE Nat | lame | Last N | CYBERID |          |

#### <u>Summary</u>

If you have any questions, please contact PerformCare at 1-877-652-7624.

See the **Instructional Guide for Report Access** on the PerformCare Provider Training for information regarding exporting and printing reports.